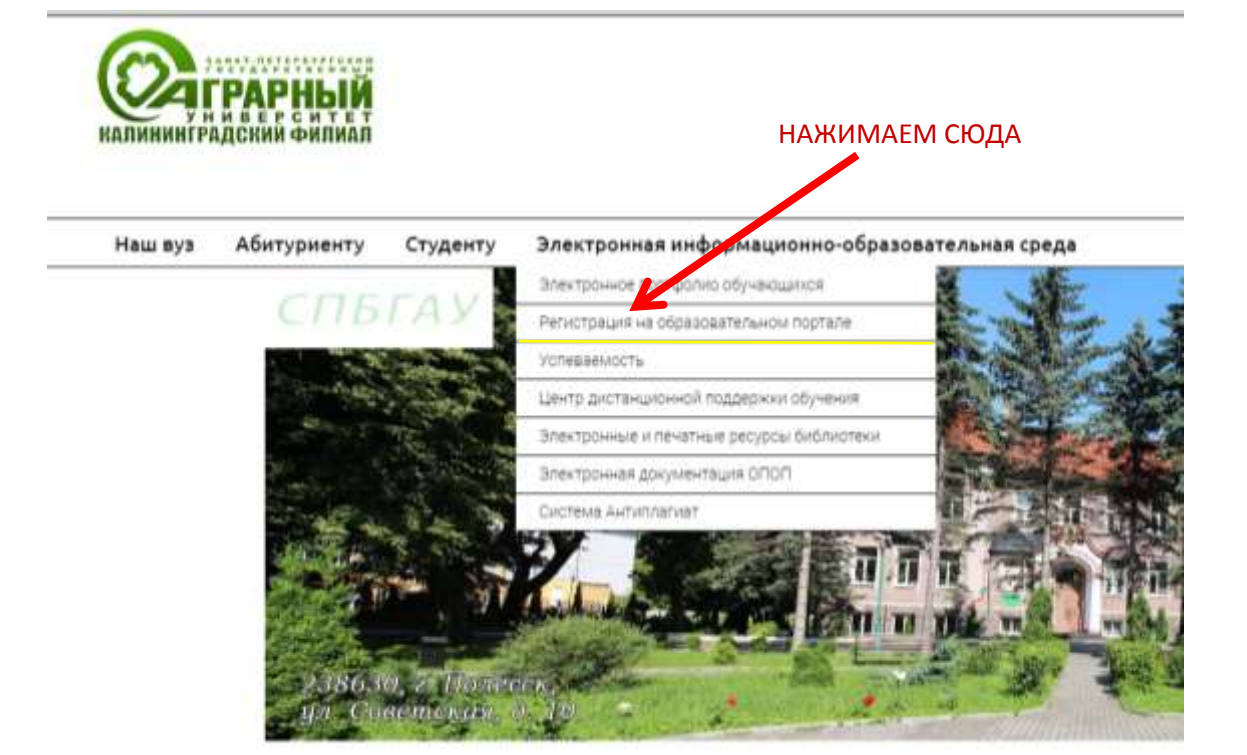

## ЗАТЕМ ЗАПОЛНЯЕМ ПОЯВИВШУЮСЯ ФОРМУ

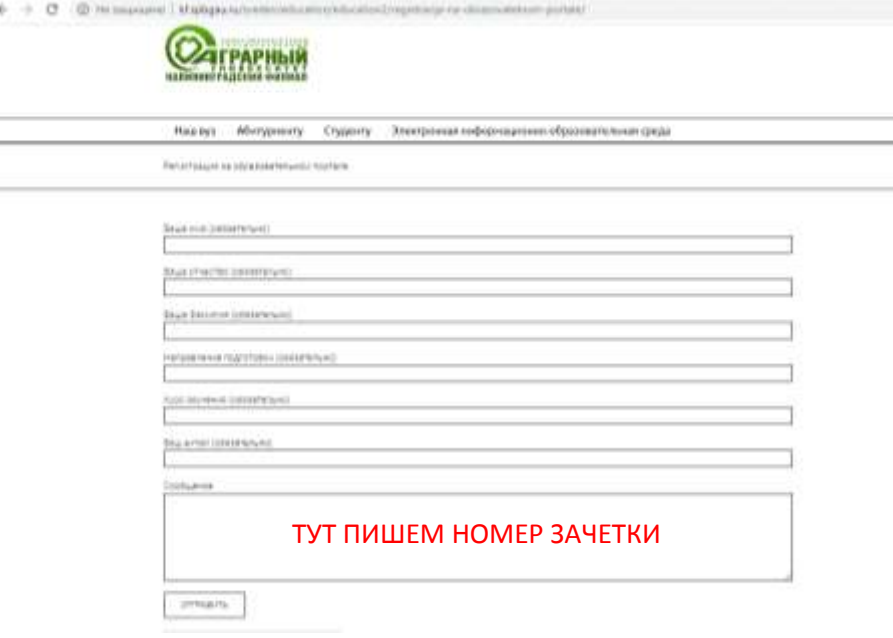

ДАЛЕЕ ЖДЕМ ПИСЬМА НА ЭЛ.ПОЧТУ С УКАЗАНИЕМ ЛОГИНА И ПАРОЛЯ

**Портал дистанционного обучения СЭДО: <http://lms.spbgau.ru/login/index.php>**